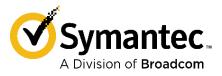

# Symantec, A Division of Broadcom Symantec Content Analysis Virtual Appliance

Software Version: 3.1.3.0

FIPS 140-2 Non-Proprietary Security Policy

FIPS 140-2 Security Level: 1 Document Version: 0.9

Broadcom, the pulse logo, Connecting everything, and Symantec are among the trademarks of Broadcom. Copyright © 2022 Broadcom. All Rights Reserved.

The term "Broadcom" refers to Broadcom Inc. and/or its subsidiaries. For more information, please visit <a href="https://www.broadcom.com">www.broadcom.com</a>.

Broadcom reserves the right to make changes without further notice to any products or data herein to improve reliability, function, or design. Information furnished by Broadcom is believed to be accurate and reliable. However, Broadcom does not assume any liability arising out of the application or use of this information, nor the application or use of any product or circuit described herein, neither does it convey any license under its patent rights nor the rights of others.

#### **CONTACT INFORMATION**

Symantec, A Division of Broadcom 1320 Ridder Park Dr, San Jose, CA 95131 www.broadcom.com

This document may be freely reproduced and distributed whole and intact including this copyright notice.

2

### **Table of Contents**

| 4 | INITE | CODUCTION                         | _  |
|---|-------|-----------------------------------|----|
| 1 |       | RODUCTION                         |    |
|   | 1.1   | Purpose                           |    |
|   | 1.2   | References                        | _  |
|   | 1.3   | Document Organization             | 5  |
| 2 | SYM   | IANTEC CONTENT ANALYSIS           | 6  |
|   | 2.1   | Overview                          | 6  |
|   | 2.2   | Module Specification              | 8  |
|   | 2.2.1 | 1 Physical Cryptographic Boundary | 8  |
|   | 2.2.2 | 2 Logical Cryptographic Boundary  | 9  |
|   | 2.3   | Module Interfaces                 | 10 |
|   | 2.4   | Roles and Services                | 11 |
|   | 2.4.1 | 1 Crypto-Officer Role             | 13 |
|   | 2.4.2 | 2 User Role                       | 16 |
|   | 2.4.3 | 3 Authentication Mechanism        | 17 |
|   | 2.5   | Physical Security                 | 19 |
|   | 2.6   | Operational Environment           | 19 |
|   | 2.7   | Cryptographic Key Management      | 20 |
|   | 2.8   | Self-Tests                        | 29 |
|   | 2.8.1 | Power-Up Self-Tests               | 29 |
|   | 2.8.2 | 2 Conditional Self-Tests          | 30 |
|   | 2.8.3 | 3 Critical Function Tests         | 30 |
|   | 2.9   | Mitigation of Other Attacks       | 30 |
| 3 | SECI  | JRE OPERATION                     | 21 |
| 3 | 3.1   | Initialization                    |    |
|   | 3.1.1 |                                   |    |
|   | 3.1.2 | 5                                 |    |
|   | 0     | User Guidance                     |    |
|   | J.2   | OSCI Guidance                     | 55 |
| 4 | ACR   | ONYMS                             | 34 |

### **List of Figures**

| Figure 1 Typical Deployment of CAS                                                          | 9  |
|---------------------------------------------------------------------------------------------|----|
| List of Tables                                                                              |    |
| Table 1 Benefits and Advantages                                                             | 7  |
| Table 2 Security Level per FIPS 140-2 Section                                               | 7  |
| Table 3 CAS Virtual Appliance Configuration                                                 | 8  |
| Table 4 FIPS 140-2 Logical Interface Mappings for the CAS VA                                |    |
| Table 5 FIPS and CAS Roles                                                                  | 13 |
| Table 6 Crypto Officer Role Services and CSP Access                                         | 13 |
| Table 7 User Service and CSP Access                                                         | 16 |
| Table 8 Authentication Mechanisms Used by Module                                            | 17 |
| Table 9 FIPS-Approved Algorithm Implementations for the CAS Cryptographic Library v1.0      | 20 |
| Table 10 FIPS-Approved Algorithm Implementations for VA Blue Coat Boot Loader Library v5.28 | 22 |
| Table 11 FIPS-Approved Algorithm Implementations for CAS LRNG Library v1.0                  | 23 |
| Table 12 FIPS-Allowed Algorithms                                                            |    |
| Table 13 List of Cryptographic Key Components, and CSPs                                     | 24 |

Table 14 Acronyms ......34

### 1 Introduction

### 1.1 Purpose

This is a Non-Proprietary Cryptographic Module Security Policy for the Symantec Content Analysis Virtual Appliance (Version 3.1.3.0) from Symantec, A Division of Broadcom. This Non-Proprietary Security Policy describes how CAS meets the security requirements of Federal Information Processing Standards (FIPS) Publication 140-2, which details the U.S. and Canadian Government requirements for cryptographic modules. More information about the FIPS 140-2 standard and validation program is available on the National Institute of Standards and Technology (NIST) and the Canadian Centre for Cyber Security (CCCS) Cryptographic Module Validation Program (CMVP) website at <a href="https://csrc.nist.gov/projects/cryptographic-module-validation-program">https://csrc.nist.gov/projects/cryptographic-module-validation-program</a>.

This document also describes how to run the appliance in the Approved mode of operation. This policy was prepared as part of the Level 1 validation of the module. Content Analysis Virtual Appliance is referred to in this document as CAS, the crypto module, or the module.

#### 1.2 References

This document deals only with operations and capabilities of the module in the technical terms of a FIPS 140-2 cryptographic module security policy. More information is available on the module from the following sources:

- The Symantec website (<u>www.broadcom.com</u>) contains information on the full line of products from Symantec.
- The CMVP website (<a href="http://csrc.nist.gov/projects/cryptographic-module-validation-program/validated-modules/search/">http://csrc.nist.gov/projects/cryptographic-module-validation-program/validated-modules/search/</a>) contains contact information for individuals to answer technical or sales-related questions for the module.

### 1.3 Document Organization

The *Non-Proprietary Security Policy* document is one document in a FIPS 140-2 Submission Package. In addition to this document, the Submission Package contains:

- Vendor Evidence document
- Finite State Model document
- Entropy Assessment Report document
- Other supporting documentation as additional references

With the exception of this *Non-Proprietary Security Policy*, the FIPS 140-2 Submission Package is proprietary to Symantec and is releasable only under appropriate non-disclosure agreements. For access to these documents, please contact Symantec.

## 2 Symantec Content Analysis

#### 2.1 Overview

The Symantec Content Analysis (CAS) is a critical component of effective protection against advanced targeted attacks achieved via multi-layer file inspection and sandboxing. Together with ProxySG or Symantec Messaging Gateway (SMG), it offers the most complete advanced threat protection in the marketplace for blocking known threats and analyzing zero-day and other advanced threats.

See Figure 1 below for a typical deployment scenario for CAS appliances.

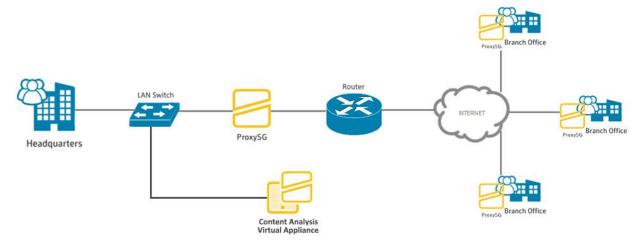

**Figure 1 Typical Deployment of CAS** 

The Content Analysis solution blocks all known threats through inspection of sources and signatures and can centrally analyze unknown content locally and worldwide, leveraging Symantec's Global Intelligence Network. This community-watch effect constantly fortifies your security.

Zero-day threats are escalated automatically within Content Analysis to powerful, dual-detection sandboxing technology. This offers a unique hybrid analysis protocol, including the customizable IntelliVM virtualized sandbox to replicate production environments, and a bare-metal sandbox emulator for accurate analysis and detection of VM-evasive malware. File filtering by Content Analysis mitigates false positive identification of malware and it significantly improves sandbox efficiency by reducing the number of files unnecessarily sent for analysis.

Unlike other sandboxing solutions, information derived from the analysis of malware files is automatically shared with the ProxySG appliances and Content Analysis, so future instances of the malware will be blocked at the gateway.

The solution is powered by the Symantec Global Intelligence Network, informed threat data from more than 70 percent of the Fortune Global 500. The discovery of new malware, threats, or malicious files is shared both locally within your infrastructure, and out through this global community for faster protection against advanced malware and attacks targeting your web, email or mobile environment.

Symantec brings together the full range of products, services, and technologies to deliver advanced threat protection at the web gateway. The table below summarizes its business advantages.

**Table 1 Benefits and Advantages** 

| Benefit                                                                                                    | Advantage                                                                                                    |
|----------------------------------------------------------------------------------------------------|----------------------------------------------------------------------------------------------------|
| Scalable, effective defense against advanced targeted attacks, advanced persistent threats, and zero-day malware | Up-to-the-minute threat intelligence is collected from our millions of users to identify unknown threats and shift protection to the gateway.                                     |
| Defense in depth against advanced threats                                                                        | At the web and mail gateways, combine real-time blocking and malware scanning, with URI and file whitelisting/blacklisting, static code analysis, and dynamic malware detonation. |
| More complete detection of zero-day threats                                                                      | A customizable IntelliVM virtualized sandbox and a bare metal sandbox emulator deliver more accurate analysis and detection of VM evasive malware.                                |

CAS is validated at the following FIPS 140-2 Section levels in Table 2.

Table 2 Security Level per FIPS 140-2 Section

| Section | Section Title                                              | Level |
|---------|------------------------------------------------------------|-------|
| 1       | Cryptographic Module Specification                         | 1     |
| 2       | Cryptographic Module Ports and Interfaces                  | 1     |
| 3       | Roles, Services, and Authentication                        | 2     |
| 4       | Finite State Model                                         | 1     |
| 5       | Physical Security                                          | N/A   |
| 6       | Operational Environment                                    | 1     |
| 7       | Cryptographic Key Management                               | 1     |
| 8       | Electromagnetic Interference/Electromagnetic Compatibility | 1     |
| 9       | Self-tests                                                 | 1     |
| 10      | Design Assurance                                           | 3     |
| 11      | Mitigation of Other Attacks                                | N/A   |

### 2.2 Module Specification

For the FIPS 140-2 validation, the crypto module was tested on the following appliance configurations listed in Table 3.

**Table 3 CAS Virtual Appliance Configuration** 

| Virtual Appliance Model | Number of Devices |
|-------------------------|-------------------|
| CASVA-100               | 100               |
| CASVA-C4S               | 1000              |

Symantec CAS is a module with a Multi-chip Standalone embodiment. The overall security level of the module is 1. The cryptographic boundary is defined by the virtual appliance, which surrounds all software. The module software, version 3.1.3.0, contains the following cryptographic libraries:

- CAS Cryptographic Library v1.0
- VA Blue Coat Boot Loader Library v5.28
- CAS LRNG Library v1.0

### 2.2.1 Physical Cryptographic Boundary

As a software module, the virtual appliance has no physical characteristics; however, the physical boundary of the cryptographic module is defined by the hard enclosure around the Symantec Security Platform (SSP) S410-10 on which it runs. Figure 2 shows the block diagram of the SSP-S410 (the dashed line surrounding the hardware components represents the module's physical cryptographic boundary, which is the outer case of the hardware platform), and identifies the hardware with which SSP-S410-10 processor interfaces.

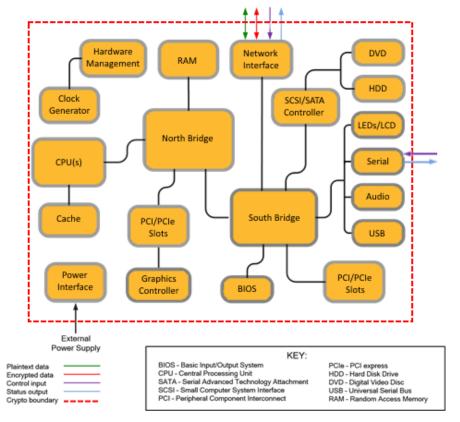

Figure 2 Block Diagram of the SSP-S410-10 hardware

The module's physical cryptographic boundary is further illustrated by the black dotted line in Figure 3 below.

The module makes use of the physical interfaces of the tested platform hosting the virtual environment upon which the module is installed. The hypervisor controls and directs all interactions between the CAS VA and the operator, and is responsible for mapping the module's virtual interfaces to the GPC's physical interfaces. These interfaces include the integrated circuits of the system board, processor, network adapters, RAM¹, hard disk, device case, power supply, and fans. Figure 2 shows the block diagram of the SSP-S410-10 (the solid black line surrounding the hardware components represents the module's physical cryptographic boundary, which is the outer case of the hardware platform), and identifies the hardware with which the SSP-S410-10's processor interfaces.

### 2.2.2 Logical Cryptographic Boundary

The logical cryptographic boundary of the module (shown by the solid yellow line in Figure 3) consists of the OS (CentOS 7), which contains the VA Blue Coat Boot Loader Library v5.28, the CAS OS Cryptographic Library v1.0, and the CAS LRNG Library v1.0.

<sup>&</sup>lt;sup>1</sup> RAM - Random Access Memory

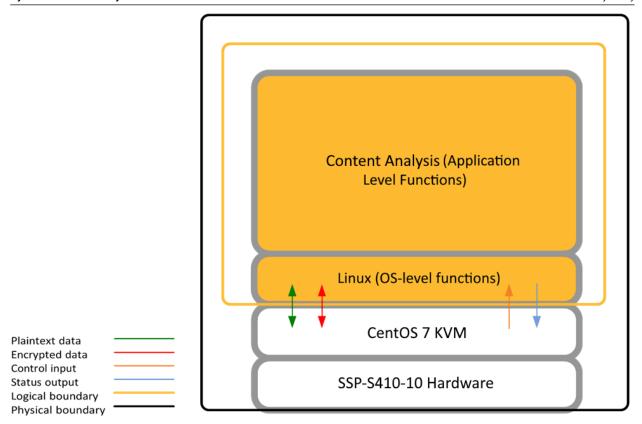

Figure 3 CAS VA Cryptographic Boundary

### 2.3 Module Interfaces

The module's physical ports can be categorized into the following logical interfaces defined by FIPS 140-2:

- Data input
- Data output
- Control input
- Status output

As a software module, the virtual appliance has no physical characteristics. The module's physical and electrical characteristics, manual controls, and physical indicators are those of the host system (SSP-S410-10). The Linux KVM hypervisor provides virtualized ports and interfaces for the module. Interaction with the virtual ports created by the hypervisor occurs through the host system's Ethernet port. Management, data, and status traffic must all flow through the Ethernet port. Direct interaction with the module via the host system is possible over the serial port; however, the Crypto Officer (CO) must first map the physical serial port to the CASVA using vSphere Client. The mapping of the module's logical interfaces in the software to FIPS 140-2 logical interfaces is described in Table 4 below.

#### Table 4 FIPS 140-2 Logical Interface Mappings for the CAS VA

| Physical Port / Interface | Logical Port/Interface | FIPS 140-2 Interface |
|---------------------------|------------------------|----------------------|
| Host System Ethernet      | Virtual Ethernet Ports | Data Input           |
| (10/100/1000) Ports       | Virtual Serial Ports   | Data Output          |
|                           |                        | Control Input        |
|                           |                        | Status Output        |
| Host System Serial Port   | Virtual Serial Port    | Control Input        |
|                           |                        | Status Output        |

Data input and output are the packets utilizing the services provided by the modules. These packets enter and exit the module through the Virtual Ethernet ports. Control input consists of Configuration or Administrative data entered into the modules. Control input enters the module via the Virtual Ethernet and Virtual Serial Port interfaces (Web Interface, SSH CLI, and Serial CLI). Status output consists of the status provided or displayed via the user interfaces (such as Web Interface, SSH CLI, and Serial CLI) or available log information. Status output exits the module via the user interfaces (such as Web Interface, SSH CLI, and Serial CLI) over the Virtual Ethernet or Virtual Serial Ports

#### 2.4 Roles and Services

Before accessing the modules for any administrative services, COs and Users must authenticate to the module according to the methods specified in

Table 5. The modules offer the following management interface:

CLI<sup>2</sup> – This interface is used for management of the modules. This interface must be accessed locally via
the serial port to perform the initial module configurations (IP address, DNS server, gateway, and subnet
mask) and placing the modules into the Approved mode. When the module has been properly
configured, this interface can be accessed via SSH<sup>3</sup>. Management of the module may take place via SSH or
locally via the serial port. Authentication is required before any functionality will be available through the
CLI.

• Web Interface – This interface is used for management of the module. It is accessible remotely with a web browser that supports TLS<sup>4</sup>. Authentication is required before any functionality will be available through the Web Interface

When managing the module over the CLI, COs and Users both log into the module with accounts entering the "standard", or "unprivileged" mode on the CLI. Unlike Users, COs have the ability to enter the "enabled" or "privileged" mode after initial authentication to the CLI by supplying the "enabled" mode password. Additionally, COs can only enter the "configuration" mode from the "enabled" mode via the CLI, which grants privileges to make configuration level changes. Going from the "enabled" mode to the "configuration" mode does not require additional credentials. The details of these modes of operation are found below in Table 5.

12

<sup>&</sup>lt;sup>2</sup> CLI - Command Line Interface

<sup>&</sup>lt;sup>3</sup> SSH - Secure Shell protocol

<sup>&</sup>lt;sup>4</sup> TLS - Transport Layer Security

#### **Table 5 FIPS and CAS Roles**

| FIPS Roles | Module Roles and Privileges                                                                                                    |
|------------|----------------------------------------------------------------------------------------------------|
| СО         | The CO is an administrator of the module that has been granted "enabled" mode access while using the CLI. When the CO is using the CLI, and while in the "enabled" mode of operation, COs may put the module in its Approved mode, reset to the factory state, and query if the module is in the Approved mode. In addition, COs may do all the services available to Users while not in the "enabled" mode. Once the CO has entered the "enabled" mode, the CO may then enter the "configuration" mode via the CLI. The "configuration" mode provides the CO management capabilities to perform tasks such as account management and key management. |
|            | When the CO is administering the module over the Web Interface, they can perform all the same services available in CLI (equivalent to being in the "configuration" mode in the CLI) except the module may not be into the Approved mode via the Web Interface                                                                                                    |
| User       | The User is an administrator of the module that operates only in the "standard" or "unprivileged" mode and has not been granted access to the "enabled" mode in the CLI.                                                                                                    |
|            | The User may access the CLI and Web Interface for management of the module. When the User is administering the module over the Web Interface, they perform all the same services available in CLI ("standard" mode only services).                                                                                                    |

Descriptions of the services available to a Crypto Officer (CO) and User are described below in Table 6 respectively. For each service listed below, COs and Users are assumed to already have authenticated prior to attempting to execute the service. There are no additional services that are unauthenticated. Please note that the keys and CSPs listed in the table indicate the type of access required using the following notation:

- R: The CSP is read
- **W**: The CSP is established, generated, modified, or zeroized
- **X:** Execute: The CSP is used within an Approved or Allowed security function or authentication mechanism.

### 2.4.1 Crypto-Officer Role

Descriptions of the FIPS 140-2 relevant services available to the Crypto-Officer role are provided in Table 6 below. Additional services that do not access CSPs can be found in the *Symantec Content Analysis Command Line Overview*, v3.2 located here:

 $\frac{https://techdocs.broadcom.com/us/en/symantec-security-software/web-and-network-security/content-analysis/3-1/cli-index.html$ 

**Table 6 Crypto Officer Role Services and CSP Access** 

| Service                              | Description                            | CSP and Access Required     |
|--------------------------------------|----------------------------------------|-----------------------------|
| Set up the module (serial port only) | Set up the first-time network          | CO Password: W              |
|                                      | configuration, CO username and         | "Enabled" mode password: W  |
|                                      | password, and enable the module        |                             |
|                                      | in the Approved mode of                |                             |
|                                      | operation. For more information,       |                             |
|                                      | see section 3 in this Security Policy. |                             |
| Enter the "enabled" mode             | Manage the module in the               | "Enabled" mode password: RX |
|                                      | "enabled" mode of operation,           |                             |

| Service                      | Description                          | CSP and Access Required             |
|------------------------------|--------------------------------------|-------------------------------------|
|                              | granting access to higher privileged |                                     |
|                              | commands                             |                                     |
| * Enter the "configure" mode | Manage the module in the             | None                                |
|                              | "configuration" mode of operation,   |                                     |
|                              | allowing permanent system            |                                     |
|                              | modifications to be made             |                                     |
| Disable FIPS mode            | Take the module out of the           | SSH Session Key: W                  |
|                              | approved mode of operation and       | SSH Integrity Key: W                |
|                              | restore it to a factory state        | TLS Session Key: W                  |
|                              | ,                                    | TLS Integrity Key: W                |
|                              |                                      | TLS Pre-Master Secret: W            |
|                              |                                      | TLS Master Secret: W                |
|                              |                                      | KAS-FFC private key: W              |
|                              |                                      | KAS-ECC private key: W              |
|                              |                                      | DRBG CSPs: W                        |
|                              |                                      | DPK: W                              |
|                              |                                      | DPK: private key: W                 |
|                              |                                      | MDEK: W                             |
| yslog over TLS               | Configure the module to use syslog   | RSA public key: RX                  |
|                              | via TLS                              | RSA private key: RX                 |
|                              |                                      | KAS-FFC public key: WRX             |
|                              |                                      | KAS-FFC private key: WRX            |
|                              |                                      | KAS-ECC public key: WRX             |
|                              |                                      | KAS-ECC private key: WRX            |
|                              |                                      | TLS Session Key: W                  |
|                              |                                      | TLS Integrity Key: W                |
|                              |                                      | TLS Pre-Master Secret: W            |
|                              |                                      | TLS Master Secret: W DRBG CSPs: WRX |
| * F. 15                      | Loads new external firmware and      |                                     |
| * Firmware Load <sup>5</sup> |                                      | Integrity Test public key: WRX      |
|                              | performs an integrity test using an  |                                     |
|                              | RSA digital signature using the      |                                     |
|                              | "installed-systems load" command.    |                                     |
| reate remote management      | Manage the module through the        | RSA public key: RX                  |
| ession                       | CLI (SSH) or Web Interface (TLS)     | RSA private key: RX                 |
|                              | remotely via Ethernet port.          | KAS-FFC public key: WRX             |
|                              |                                      | KAS-FFC private key: WRX            |
|                              |                                      | KAS-ECC public key: WRX             |
|                              |                                      | KAS-ECC private key: WRX            |
|                              |                                      | SSH Session Key: WRX                |
|                              |                                      | SSH Integrity Key: WRX              |
|                              |                                      | DRBG CSPs: WRX                      |
|                              |                                      | DPK: RX                             |
|                              |                                      | CO Password: R                      |

<sup>&</sup>lt;sup>5</sup> Any firmware loaded into this module that is not shown on the module certificate, is out of the scope of this validation and requires a separate FIPS 140-2 validation

| Service                                    | Description                                                                                                    | CSP and Access Required                                                                                                    |
|--------------------------------------------|----------------------------------------------------------------------------------------------------|----------------------------------------------------------------------------------------------------|
| ** Create, edit, and delete User<br>Groups | Create, edit and delete operator groups; define common sets of                                                                                                    | None                                                                                                    |
| **Create, edit, and delete operators       | operator permissions.  Create, edit and delete operators (these may be COs or Users); define operator's accounts, change                                                                                                    | Crypto-Officer Password: W<br>User Password: W<br>DPK: RX                                                                                                    |
| Show FIPS-mode status                      | password, and assign permissions.  The CO logs in to the module using the CLI. Entering the command "show version" will display if the module is configured in Approved mode.                                                       | None                                                                                                    |
| * Zeroize keys                             | Zeroize keys by taking the module out of the Approved mode and restoring it to a factory state. This will zeroize all CSPs. The zeroization occurs while the module is still in Approved-mode.                                      | SSH Session Key: W SSH Integrity Key: W TLS Session Key: W TLS Integrity Key: W TLS Pre-Master Secret: W TLS Master Secret: W KAS-FFC private key: W KAS-ECC private key: W DPK: W |
| Modify Scan Service Settings               | <ul> <li>Antivirus (AV) Patterns</li> <li>Scan Behavior</li> <li>AV File Types</li> <li>File Reputation</li> <li>Predictive Analysis Detection sensitive level</li> <li>Sandboxing</li> <li>Whitelist/Blacklist settings</li> </ul> | None                                                                                                    |
| View Threat Analysis Statistics            | <ul> <li>View Cache hits</li> <li>View Sandboxing reports</li> <li>View Static Analysis Report</li> <li>View File Reputation Report</li> <li>View Whitelist/Blacklist<br/>Reports</li> <li>View system Logs</li> </ul>              | None                                                                                                    |
| Configure and query password policy        | Configure and view the current password policy employed by the module.                                                                                                    | None                                                                                                    |
| ** Change password                         | Change Crypto-Officer password                                                                                                    | Crypto-Officer Password: RW<br>DPK: RX                                                                                                    |
| * Perform self-test                        | Perform self-test on demand by rebooting the machine                                                                                                    | KAS-FFC public key: W KAS-FFC private key: W KAS-ECC public key: W KAS-ECC private key: W SSH Session Key: W SSH Integrity Key: W TLS Session Key: W                               |

| Service | Description | CSP and Access Required  |
|---------|-------------|--------------------------|
|         |             | TLS Integrity Key: W     |
|         |             | TLS Pre-Master Secret: W |
|         |             | TLS Master Secret: W     |
|         |             | DRBG CSPs: W             |

<sup>\* -</sup> Indicates services that are only available once the CO has entered the "enabled" mode of operation.

#### 2.4.2 User Role

Descriptions of the FIPS 140-2 relevant services available to the User role are provided in Table 7 below. Additional services are that do not access CSPs can be found in the *Symantec Content Analysis Command Line Overview, Version 3.1.3.0:* 

 $\underline{https://techdocs.broadcom.com/us/en/symantec-security-software/web-and-network-security/content-analysis/3-1/cli-index.html$ 

**Table 7 User Service and CSP Access** 

| Manage the CAS Module using the             | RSA public key: RX                                                                                                    |
|---------------------------------------------|----------------------------------------------------------------------------------------------------|
| CLI (SSH) or Web Interface (TLS)            | RSA private key: RX                                                                                                    |
| remotely via Ethernet port.                 | Client RSA public key: RX                                                                                                    |
|                                             | KAS-FFC public key: RX                                                                                                    |
|                                             | KAS-FFC private key: RX                                                                                                    |
|                                             | KAS-ECC public key: RX                                                                                                    |
|                                             | KAS-ECC private key: RX                                                                                                    |
|                                             | SSH Session Key: WRX                                                                                                    |
|                                             | SSH Integrity Key: WRX                                                                                                    |
|                                             | DRBG CSPs: WRX                                                                                                    |
|                                             | DPK: RX                                                                                                    |
| Entering the command "show                  | None                                                                                                    |
| version" will display if the module         |                                                                                                    |
| is configured in Approved Mode.             |                                                                                                    |
| View Cache hits                             | None                                                                                                    |
| <ul> <li>View Sandboxing reports</li> </ul> |                                                                                                    |
| View Static Analysis Report                 |                                                                                                    |
| View File Reputation Report                 |                                                                                                    |
| ·                                           |                                                                                                    |
| •                                           |                                                                                                    |
|                                             |                                                                                                    |
| •                                           | None                                                                                                    |
| 1                                           |                                                                                                    |
|                                             |                                                                                                    |
| 1                                           |                                                                                                    |
|                                             | remotely via Ethernet port.  Entering the command "show version" will display if the module is configured in Approved Mode.  • View Cache hits • View Sandboxing reports • View Static Analysis Report • View File Reputation Report |

<sup>\*\* -</sup> Indicates services that are only available once the CO has entered the "enabled" mode followed by the "configuration" mode of operation.

#### 2.4.3 Authentication Mechanism

The module supports role-based authentication. COs and Users must authenticate using a private key (user ID and password), or can alternatively use public key authentication for SSH to set up the secure session. Secure sessions that authenticate Users have no interface available to access other services (such as Crypto Officer services). Each CO or User SSH or TLS session remains active (logged in) and secured until the operator logs out or inactivity for a configurable amount of time has elapsed.

The authentication mechanisms used in the module are listed in Table 8.

**Table 8 Authentication Mechanisms Used by Module** 

| Role               | Authentication<br>Type          | Authentication Strength                                                                                                    |
|--------------------|---------------------------------|----------------------------------------------------------------------------------------------------|
| Crypto-<br>Officer | Password                        | The modules support password authentication internally. For password authentication done by the modules, passwords are required to be at minimum 8 characters in length, and at maximum 64 bytes (number of characters is dependent on the character set used by system). An 8-character password allowing all printable American Standard Code for Information Interchange (ASCII) characters (95) with repetition equates to a 1:(958), or 1:6,634,204,312,890,625 chance of false acceptance. The Crypto-Officer may connect locally using the serial port or remotely after establishing a TLS or SSH session.                                                                                                    |
|                    |                                 | The fastest network connection supported by the module is 1000 Mbps. Hence at most $(1000 \times 10^{\circ}6 \times 60 = 6 \times 10^{\circ}10 =) 60,000,000,000$ bits of data can be transmitted in one minute. Therefore, the probability that a random attempt will succeed or a false acceptance will occur in one minute is: 1: [95^8 possible passwords / ((6 ×10^10 bits per minute) / 64 bits per password)] 1: (95^8 possible passwords / 937,500,000 passwords per minute) This equals 1: 7,076,484 or approximately 1 in 7.0 million; this is less than 1:100,000 as required by FIPS 140-2.                                                                                                    |
|                    | Password<br>("Enabled"<br>Mode) | The modules support password authentication internally. For password authentication done by the modules, passwords are required to be at least 8 characters in length and maximum of 64 bytes (number of characters is dependent on the character set used by system). An 8-character password allowing all printable American Standard Code for Information Interchange (ASCII) characters (95) with repetition equates to a 1: (95 <sup>8</sup> ), or 1:6,634,204,312,890,625 chance of false acceptance. This password is entered by the Crypto-Officer to enter the "enabled" mode; this is entered locally through the serial port or remotely after establishing an SSH session.  The fastest network connection supported by the module is 1000 Mbps. Hence at most (1000 ×10^6 × 60 = 6 × 10^10 =) 60,000,000,000 bits of data can be transmitted in one minute. Therefore, the probability that a random attempt will succeed or a false acceptance will occur in one minute is: 1: [95^8 possible passwords / ((6 ×10^10 bits per minute) / 64 bits per password)]  1: (95^8 possible passwords / 937,500,000 passwords per minute) This equals 1: 7,076,484 or approximately 1 in 7.0 million; this is less than 1:100,000 as required by FIPS 140-2. |

| Role | Authentication<br>Type | Authentication Strength                                                                                                    |
|------|------------------------|----------------------------------------------------------------------------------------------------|
|      | Password               | The modules support password authentication internally. For password authentication done by the modules, passwords are required to be at least 8 characters in length and maximum of 64 bytes (number of characters is dependent on the character set used by system). An 8-character password allowing all printable American Standard Code for Information Interchange (ASCII) characters (95) with repetition equates to a 1:(958), or 1: 6,634,204,312,890,625 chance of false acceptance. The User may connect remotely after establishing a TLS or SSH session.              |
|      |                        | The fastest network connection supported by the module is 1000 Mbps. Hence at most $(1000 \times 10^{\circ}6 \times 60 = 6 \times 10^{\circ}10 =) 60,000,000,000$ bits of data can be transmitted in one minute. Therefore, the probability that a random attempt will succeed or a false acceptance will occur in one minute is: 1: [95^8 possible passwords / ((6 ×10^10 bits per minute) / 64 bits per password)]                                                                                                    |
|      |                        | 1: (95^8 possible passwords / 937,500,000 passwords per minute) This equals 1: 7,076,484 or approximately 1 in 7.0 million; this is less than 1:100,000 as required by FIPS 140-2.                                                                                                    |
|      | SSH RSA Client<br>keys | The module supports using SSH RSA client keys for authentication of COs during SSH. Using conservative estimates and equating a 2048-bit RSA key to a 112-bit symmetric key, the probability for a random attempt to succeed is $1:2^{112}$ or $1:5.19 \times 10^{33}$ .                                                                                                    |
|      |                        | The fastest network connection supported by the module is 1000 Mbps. Hence at most $(1000 \times 10^6 \times 60 = 6 \times 10^{10} =) 60,000,000,000$ bits of data can be transmitted in one minute. Therefore, the probability that a random attempt will succeed or a false acceptance will occur in one minute is less than 1: $(2^{112} / 6 \times 10^{10})$ , or 1: 86,538,280,975,580,460,475,508, which is less than 1:100,000 as required by FIPS 140-2.                                                                                                    |
|      | Password               | The modules support password authentication internally. For password authentication done by the modules, passwords are required to be at least 8 characters in length and maximum of 64 bytes (number of characters is dependent on the character set used by system). An 8-character password allowing all printable American Standard Code for Information Interchange (ASCII) characters (95) with repetition equates to a 1:(95 <sup>8</sup> ), or 1: 6,634,204,312,890,625 chance of false acceptance. The User may connect remotely after establishing a TLS or SSH session. |
|      |                        | The fastest network connection supported by the module is 1000 Mbps. Hence at most $(1000 \times 10^{\circ}6 \times 60 = 6 \times 10^{\circ}10 =) 60,000,000,000$ bits of data can be transmitted in one minute. Therefore, the probability that a random attempt will succeed or a false acceptance will occur in one minute is: $1:[95^{\circ}8 \text{ possible passwords}]$ ((6 ×10^10 bits per minute) / 64 bits per password)] 1: $(95^{\circ}8 \text{ possible passwords})$ 937,500,000 passwords per minute)                                                                |
|      |                        | This equals 1: 7,076,484 or approximately 1 in 7.0 million; this is less than 1:100,000 as required by FIPS 140-2.                                                                                                    |
|      | SSH RSA Client<br>keys | The module supports using SSH RSA client keys for authentication of Users during SSH. Using conservative estimates and equating a 2048-bit RSA key to a 112-bit symmetric key, the probability for a random attempt to succeed is                                                                                                    |

| Role | Authentication<br>Type | Authentication Strength                                                                                                    |
|------|------------------------|----------------------------------------------------------------------------------------------------|
|      |                        | 1:2 <sup>112</sup> or 1: 5.19 x 10 <sup>33</sup> .                                                                                                    |
|      |                        | The fastest network connection supported by the module is 1000 Mbps. Hence at most $(1000 \times 10^6 \times 60 = 6 \times 10^{10} =) 60,000,000,000$ bits of data can be transmitted in one minute. Therefore, the probability that a random attempt will succeed or a false acceptance will occur in one minute is less than 1: $(2^112 / 6 \times 10^10)$ , or 1: $86,538,280,975,580,460,475,508$ , which is less than 1:100,000 as required by FIPS 140-2. |

### 2.5 Physical Security

The CAS VA is a software module, which FIPS defines as a Multi-Chip Standalone cryptographic module. As such, it does not include physical security mechanisms. Thus, the FIPS 140-2 requirements for physical security are not applicable.

### 2.6 Operational Environment

The module was tested and found to be compliant with FIPS 140-2 requirements on the following operational environment and hardware:

- Symantec Security Platform (SSP) S410-10 appliance
- Intel Xeon Silver 4210 (Cascade Lake)
- KVM on CentOS 7

All cryptographic keys and CSPs are under the control of the guest operating system, which protects the CSPs against unauthorized disclosure, modification, and substitution. The module does not provide a general-purpose operating system. The operating system is not modifiable by the operator, and only the modules' signed image can be executed. All software upgrades are digitally-signed, and a conditional self-test (RSA signature verification) is performed during each upgrade.

**NOTE**: Only FIPS-validated firmware may be loaded to maintain the module's validation.

### 2.7 Cryptographic Key Management

The module implements the FIPS-Approved algorithms listed below in Table 9.

Table 9 FIPS-Approved Algorithm Implementations for the CAS Cryptographic Library v1.0

| CAVP Cert | Algorithm        | Standard                | Mode/Method                                         | Key Lengths, Curves, or Moduli                                                   | Use                                  |
|-----------|------------------|-------------------------|-----------------------------------------------------|----------------------------------------------------------------------------------|--------------------------------------|
| A1764     | AES              | SP 800-38A, FIPS<br>197 | CBC, CTR, GCM <sup>6</sup>                          | AES 128, 256 CBC<br>AES 128, 192, 256 CTR<br>AES 128, 192, 256 GCM               | Data Encryption / Decryption         |
| N/A       | KTS <sup>7</sup> | SP 800-38F              | AES (CBC, CTR, GCM)<br>and HMAC                     | AES 128, 256 CBC<br>AES 128, 192, 256 CTR<br>AES 128, 192 <sup>8</sup> , 256 GCM | Key Transport                        |
| A1764     | AES              | SP 800-38E              | XTS <sup>9</sup>                                    | 128, 256                                                                         | Data Encryption / Decryption At Rest |
| A1764     | SHS              | FIPS 180-4              | SHA-1 <sup>10</sup> , SHA-256, SHA-<br>384, SHA-512 |                                                                                  | Message Digest                       |

<sup>&</sup>lt;sup>6</sup> AES GCM IV generation method complies with technique #2 in section A.5 of the Implementation Guidance for FIPS PUB 140-2. The AES GCM IV is used in the TLS protocol and in the SSH protocol. In all cases, the AES GCM IV is internally generated via RBG-based construction in compliance with Section 8.2.1 of NIST SP 800-38D using the Approved DRBG within the module's physical boundary and is at least 96 bits in length

<sup>&</sup>lt;sup>7</sup> KTS - Key establishment methodology provides between 128 and 256 bits of encryption strength

<sup>&</sup>lt;sup>8</sup> 192 GCM – While this key size was algorithm tested, it is not callable by the module.

<sup>&</sup>lt;sup>9</sup> XTS mode is only approved for storage device applications

<sup>&</sup>lt;sup>10</sup> SHA-1 is only used for hashing as part of the SSH and TLS KDFs.

| CAVP Cert          | Algorithm         | Standard         | Mode/Method                                                  | Key Lengths, Curves, or Moduli | Use                                                                                                    |
|--------------------|-------------------|------------------|--------------------------------------------------------------|--------------------------------|----------------------------------------------------------------------------------------------------|
| A1764              | HMAC              | FIPS 198-1       | HMAC-SHA-1, HMAC-<br>SHA-256, HMAC-SHA-<br>384, HMAC-SHA-512 | 128,<br>256,<br>384,<br>512    | Message Authentication                                                                                                    |
| A1764              | RSA               | FIPS 186-4       | SHA-256, SHA-384<br>PKCS1 v1.5                               | 2048, 3072, 4096               | Digital Signature Generation, Digital Signature Verification                                                                                                    |
| A1764              | RSA               | FIPS 186-4       | PKCS1 v1.5                                                   | 2048, 3072, 4096               | Keypair Generation                                                                                                    |
| A1764              | KTS-RSA           | SP 800-56B rev 2 | KTS-IFC (RSA-OAEP<br>Basic)                                  | 2048                           | Key Transport                                                                                                    |
| A1764              | CTR-DRBG          | SP 800-90A       | CTR-based                                                    | AES-256                        | Deterministic Random Bit<br>Generation                                                                                                    |
| Vendor<br>Affirmed | CKG <sup>11</sup> | SP 800-133       |                                                              |                                | Key Generation                                                                                                    |
| A1764              | KAS-SSC           | SP 800-56A rev 3 | FFC                                                          | (2048, 256)                    | Key Agreement Scheme – Key<br>Agreement Scheme Shared<br>Secret Computation (KAS-SSC)<br>per SP 800-56Arev3, Key<br>Derivation per SP 800-135rev1<br>(TLS KDF CVL. Cert. A1764 and<br>SSH KDF CVL Cert. A1764). |

<sup>&</sup>lt;sup>11</sup> CKG – Symmetric cryptographic key generation uses the direct output of an approved DRBG with no post-processing per section 4 of NIST SP 800-133rev2. Symmetric keys are generated for CBC, CTR, GCM, and XTS modes.

| CAVP Cert | Algorithm                      | Standard         | Mode/Method                         | Key Lengths, Curves, or Moduli    | Use                                                                                                    |
|-----------|--------------------------------|------------------|-------------------------------------|-----------------------------------|----------------------------------------------------------------------------------------------------|
| A1764     | KAS-SSC                        | SP 800-56A rev 3 | ECC                                 | P-256, P-384, P-521 <sup>12</sup> | Key Agreement Scheme – Key<br>Agreement Scheme Shared<br>Secret Computation (KAS-SSC)<br>per SP 800-56Arev3, Key<br>Derivation per SP 800-135rev1<br>(TLS KDF CVL. Cert. A1764 and<br>SSH KDF CVL Cert. A1764). |
| A1764     | CVL<br>TLS 1.0/1.1,<br>TLS 1.2 | SP 800-135rev1   | TLS 1.2 SHA Sizes = SHA-256, SHA384 |                                   | Key Derivation                                                                                                    |
| A1764     | CVL<br>SSH                     | SP 800-135rev1   | AES-128 CBC, AES-256<br>CBC         | SHA-1, SHA-256, SHA-512           | Key Derivation                                                                                                    |

FIPS-Approved Algorithm Implementations for the three libraries are in Table 10 and Table 11 below.

#### Table 10 FIPS-Approved Algorithm Implementations for VA Blue Coat Boot Loader Library v5.28

| CAVP Cert | Algorithm | Standard   | Mode/Method                   | Key Lengths, Curves, or Moduli | Use                                                       |
|-----------|-----------|------------|-------------------------------|--------------------------------|-----------------------------------------------------------|
| A1762     | SHS       | FIPS 180-4 | SHA-1 <sup>13</sup> , SHA-256 |                                | Message Digest as part of Integrity Check                 |
| A1762     | RSA       | FIPS 186-4 | SHA-256;<br>PKCS1 v1.5        | 2048                           | Digital Signature Verification as part of Integrity Check |

<sup>&</sup>lt;sup>12</sup> While the P-256, P-384, and P-521 curves were tested, only P-256 can be called by the module in the Approved mode.

 $<sup>^{13}</sup>$  SHA-1 is as part of HMAC-SHA-1 and is only used for verification purposes as part of the module integrity check.

| CAVP Cert | Algorithm | Standard   | Mode/Method | Key Lengths, Curves, or Moduli | Use             |
|-----------|-----------|------------|-------------|--------------------------------|-----------------|
| A1762     | HMAC      | FIPS 198-1 | HMAC-SHA-1  | 128                            | Integrity Check |

#### Table 11 FIPS-Approved Algorithm Implementations for CAS LRNG Library v1.0

| CAVP Cert | Algorithm                             | Standard   | Mode/Method | Key Lengths, Curves, or Moduli | Use                                                                                |
|-----------|---------------------------------------|------------|-------------|--------------------------------|------------------------------------------------------------------------------------|
| A1763     | SHS                                   | FIPS 180-4 | SHA-512     |                                | Vetted conditioning component                                                      |
| A1763     | CTR-DRBG                              | SP 800-90A | CTR-based   | AES-256                        | Vetted conditioning component                                                      |
| A1763     | AES                                   | SP 800 38A | ECB         | 256                            | Vetted Conditioning component                                                      |
| -         | ENT (NP <sup>14</sup> ) <sup>15</sup> | SP 800-90B |             |                                | Entropy Generation - Seeding for<br>the FIPS-Approved DRBG<br>(SP 800-90 CTR_DRBG) |

#### **Table 12 FIPS-Allowed Algorithms**

| Algorithm                  | Caveat                                     | Use                     |
|----------------------------|--------------------------------------------|-------------------------|
| RSA Signature Verification | 1536, 2048                                 | Signature Verification  |
| MD5                        | No security is provided by this algorithm. | In TLS 1.0/1.1 Protocol |

**NOTE:** No parts of the TLS or SSH protocols, other than the KDF, have been reviewed or tested by the CAVP and CMVP. FIPS-Allowed algorithms are listed above in Table 12.

<sup>14</sup> NP - Non-Physical

<sup>&</sup>lt;sup>15</sup> ENT (NP) - For seeding the DRBG, the module uses an ENT (NP). The ENT (NP) is implemented by the cryptographic module compliant with SP800-90B and marked as ENT on the certificate. The ENT (NP) provides a 2,048-bit seed with at least 1,139 bits of entropy to the DRBG. The DRBG is thus capable of supporting a minimum of 256 bits of encryption strength in its output

The module supports the CSPs listed below in Table 13 below.

Table 13 List of Cryptographic Key Components, and CSPs

| Key                              | Кеу Туре                       | Generation / Input                                                                 | Output                                                              | Storage                                                      | Zeroization                                                     | Use                                                                                                    |
|----------------------------------|--------------------------------|------------------------------------------------------------------------------------|---------------------------------------------------------------------|--------------------------------------------------------------|-----------------------------------------------------------------|----------------------------------------------------------------------------------------------------|
| Data Protection<br>Key (DPK)     | AES XTS 256-bit<br>key         | Internally generated via<br>FIPS-Approved DRBG<br>(per IG A.9)                     | Never exits the module                                              | Stored in<br>plaintext on<br>non-volatile<br>memory          | By disabling the FIPS-Approved mode of operation                | Encrypting Crypto-<br>Officer password,<br>User password,<br>"Enabled" mode<br>password, and RSA<br>private key |
| Firmware Load Test<br>Public Key | RSA public key<br>2048 bits    | Externally generated,<br>Imported in encrypted<br>form via a secure SSH<br>session | Never exits the module                                              | Stored in plaintext on non-volatile memory                   | Overwritten after upgrade by the key in the newly signed image  | Verifying the integrity of the system image during upgrade or downgrade                                         |
| RSA Public Keys                  | 2048-, 3072-,<br>and 4096-bits | Modules' public key is<br>internally generated via<br>FIPS-Approved DRBG           | Output during<br>TLS/SSH <sup>17</sup> negotiation<br>in plaintext. | Stored in<br>encrypted<br>form on non-<br>volatile<br>memory | Module's public key<br>is deleted by<br>command                 | Negotiating TLS or<br>SSH sessions                                                                              |
| SSH RSA Client key               | 2048, 3072, and<br>4096-bits   | Other entities' public<br>keys are sent to the<br>module in plaintext              | Never exits the module                                              | Other entities'<br>public keys<br>reside on                  | Other entities'<br>public keys are<br>cleared by power<br>cycle | Authentication for SSH sessions.                                                                                |

<sup>&</sup>lt;sup>17</sup> SSH session negotiation can only use RSA key pairs of 2048-bits. TLS session negotiation can use RSA key pairs of 2048-bits, 3072-bits and 4096-bits.

| Key                    | Кеу Туре                       | Generation / Input                                                                                                    | Output                                                      | Storage                                                      | Zeroization                              | Use                                |
|------------------------|--------------------------------|----------------------------------------------------------------------------------------------------|-------------------------------------------------------------|--------------------------------------------------------------|------------------------------------------|------------------------------------|
| RSA Private Keys       | 2048-, 3072-,<br>and 4096-bits | Internally generated via FIPS-Approved DRBG Imported in encrypted form via a secure TLS or SSH session  Imported in plaintext via a directly attached cable to the serial port | Never exits the module                                      | Stored in<br>encrypted<br>form on non-<br>volatile<br>memory | Inaccessible by zeroizing encrypting DPK | Negotiating TLS or<br>SSH sessions |
| KAS-FFC public key     | 2048-bits                      | Module's public key is internally generated via FIPS-Approved DRBG Public key of a peer enters the module in plaintext                                                         | The module's Public<br>key exits the module in<br>plaintext | Stored in<br>plaintext on<br>volatile<br>memory              | Rebooting the modules  Removing power    | Negotiating TLS or<br>SSH sessions |
| KAS-FFC private<br>key | 224-bits                       | Internally generated via<br>FIPS-Approved DRBG                                                                                                    | Never exits the module                                      | Stored in<br>plaintext on<br>volatile<br>memory              | Rebooting the modules  Removing power    | Negotiating TLS or<br>SSH sessions |
| KAS-ECC private<br>key | P-256 key <sup>18</sup>        | Internally generated via<br>FIPS-Approved DRBG                                                                                                    | Never exits the module                                      | Stored in<br>plaintext on<br>volatile<br>memory              | Rebooting the modules  Removing power    | Negotiating TLS or<br>SSH sessions |

<sup>&</sup>lt;sup>18</sup> While the P-256, P-384, and P-521 curves were tested, only P-256 can be called by the module in the Approved mode.

| Key                      | Кеу Туре                                                                                                 | Generation / Input                                                                                                    | Output                                                      | Storage                                         | Zeroization                                | Use                                   |
|--------------------------|----------------------------------------------------------------------------------------------------|----------------------------------------------------------------------------------------------------|-------------------------------------------------------------|-------------------------------------------------|--------------------------------------------|---------------------------------------|
| KAS-ECC public key       | P-256 key <sup>19</sup>                                                                                  | Module's public key is internally generated via FIPS-Approved DRBG Public key of a peer enters the module in plaintext | The module's Public<br>key exits the module in<br>plaintext | Stored in<br>plaintext on<br>volatile<br>memory | Rebooting the modules  Removing power      | Negotiating TLS or<br>SSH sessions    |
| TLS Pre-Master<br>Secret | 384-bit key                                                                                              | Input in encrypted form from TLS client                                                                                | Never                                                       | Stored in<br>plaintext on<br>volatile<br>memory | Rebooting the modules  Removing power      | Establishing the TLS<br>Master Secret |
| TLS Master Secret        | 384-bit key                                                                                              | Generated internally during session negotiation                                                                        | Never exits the module                                      | Stored in<br>plaintext on<br>volatile<br>memory | Rebooting the modules  Removing power      | Establishing the TLS<br>Session Key   |
| TLS Session key          | AES CBC128-,or<br>256-bit key, AES<br>GCM 128 or 256-<br>bit key                                         | Internally generated via<br>FIPS-Approved DRBG                                                                         | Output in encrypted form during TLS protocol handshake      | Stored in plaintext on volatile memory          | Rebooting the<br>modules<br>Removing power | Encrypting TLS data                   |
| SSH Session Key          | AES CBC 128 or<br>256-bit key, AES<br>CTR 128, 192, or<br>256-bit key, AES<br>GCM 128 or 256-<br>bit key | Internally generated via<br>FIPS-Approved DRBG                                                                         | Output in encrypted form during SSH protocol handshake      | Stored in<br>plaintext on<br>volatile<br>memory | Rebooting the<br>modules<br>Removing power | Encrypting SSH data                   |
| TLS Integrity key        | HMAC SHA-1-,<br>256-bit, 384-bit<br>key                                                                  | Internally generated                                                                                                   | Never exits the module                                      | Resides in volatile                             | Rebooting the modules                      | Data authentication for TLS sessions  |

<sup>&</sup>lt;sup>19</sup> While the P-256, P-384, and P-521 curves were tested, only P-256 can be called by the module in the Approved mode.

| Key                                         | Кеу Туре                                                                     | Generation / Input                                                                                                    | Output                                                                       | Storage                                                      | Zeroization                                  | Use                                                                                    |
|---------------------------------------------|------------------------------------------------------------------------------|----------------------------------------------------------------------------------------------------|------------------------------------------------------------------------------|--------------------------------------------------------------|----------------------------------------------|----------------------------------------------------------------------------------------|
|                                             |                                                                              |                                                                                                    |                                                                              | memory in plaintext                                          | Removing power                               |                                                                                        |
| SSH Integrity key                           | HMAC SHA-1-,<br>256-, 512-bit key                                            | Internally generated                                                                                                    | Never exits the module                                                       | Resides in volatile memory in plaintext                      | Rebooting the<br>modules<br>Removing power   | Data authentication for SSH sessions                                                   |
| Crypto Officer<br>Password<br>User Password | Minimum of eight (8) and maximum of 64 bytes long printable character string | Externally generated. Enters the module in encrypted form via a secure TLS or SSH session.                                                    | Exits in encrypted form via a secure TLS session for external authentication | Stored in<br>encrypted<br>form on non-<br>volatile<br>memory | Inaccessible by zeroizing the encrypted DPK  | Locally authenticating<br>a CO or User for Web<br>Interface or CLI                     |
|                                             | character string                                                             | Enters the module in plaintext via a directly attached cable to the serial port                                                               |                                                                              |                                                              |                                              |                                                                                        |
| "Enabled" mode<br>password                  | Minimum of eight (8) and maximum of 64 bytes long printable character string | Enters the module in encrypted form via a secure SSH session  Enters the module in plaintext via a directly attached cable to the serial port | Exits in encrypted form via a secure TLS session for external authentication | Stored in<br>encrypted<br>form on non-<br>volatile<br>memory | Inaccessible by zeroizing the encrypting DPK | Used by the CO to<br>enter the "privileged"<br>or "enabled" mode<br>when using the CLI |
| SP 800-90A<br>CTR_DRBG Seed <sup>20</sup>   | 384-bit random<br>number                                                     | Internally generated                                                                                                    | Never exits the module                                                       | Plaintext in volatile memory                                 | Rebooting the<br>modules<br>Removing Power   | Seeding material for<br>the SP800-90A<br>CTR_DRBG                                      |

<sup>&</sup>lt;sup>20</sup> The CTR DRBG Seed requires a 384-bit number and uses 256 bits of entropy with the derivation function to create the 384-bit value. The 256-bits of CTR DRBG Entropy is obtained from an entropy-generating ENT (NP) inside the module's cryptographic boundary

| Кеу                                             | Кеу Туре                                                | Generation / Input   | Output                 | Storage                      | Zeroization                                | Use                                               |
|-------------------------------------------------|---------------------------------------------------------|----------------------|------------------------|------------------------------|--------------------------------------------|---------------------------------------------------|
| SP 800-90A<br>CTR_DRBG<br>Entropy <sup>21</sup> | 256-bit random<br>number with<br>derivation<br>function | Internally generated | Never exits the module | Plaintext in volatile memory | Rebooting the<br>modules<br>Removing Power | Entropy material for<br>the SP800-90A<br>CTR_DRBG |
| SP 800-90A<br>CTR_DRBG key<br>value             | Internal state value                                    | Internally generated | Never                  | Plaintext in volatile memory | Rebooting the<br>modules<br>Removing Power | Used for the SP 800-<br>90A CTR_DRBG              |
| SP 800-90A<br>CTR_DRBG V value                  | Internal state value                                    | Internally generated | Never exits the module | Plaintext in volatile memory | Rebooting the<br>modules<br>Removing power | Used for the SP 800-<br>90A CTR_DRBG              |

**NOTE:** The Approved DRBG is seeded with a minimum of 384-bits from an entropy-generating ENT (NP) inside the module's cryptographic boundary.

<sup>&</sup>lt;sup>21</sup> The CTR DRBG Entropy required by the FIPS-Approved SP 800-90A CTR\_DRBG (with AES-256) is supplied by the ENT (NP). The ENT (NP) provides a full 256 bits of entropy per IG 7.14 Scenario 1A.

#### 2.8 Self-Tests

If the module fails the POST Integrity Test, the following error is printed to the CLI (when being accessed via the serial port):

```
Boot system failed signature verification
```

If a self-test fails in the CAS Cryptographic Library, the following error is printed to the CLI (when being accessed via the serial port):

```
Open ssl FIPS POST Test failed. Rebooting...
```

When these errors occur, the modules halt operation and provide no functionality. The only way to clear the error and resume normal operation is for the Crypto-Officer to reboot the modules. The status output provided below is shown only over the CLI (when being accessed via the serial port).

The sections below describe the self-tests performed by the module.

### 2.8.1 Power-Up Self-Tests

The module performs the following self-tests using the VA Blue Coat Boot Loader Library:

- Known Answer Tests
  - HMAC KAT using SHA-1; and
  - RSA Sign/Verify KAT with SHA-256
- Firmware integrity check using HMAC-SHA-1

The module performs the following self-tests using the CAS LRNG Library:

- Known Answer Tests
  - o SHA-512
  - o AES ECB KAT for encryption and decryption
  - SP800-90A DRBG KAT

The module then performs the following self-tests using the CAS Cryptographic Library at power-up:

- Known Answer Tests
  - AES KAT for encryption and decryption
  - AES GCM KAT for encryption and decryption
  - o AES XTS KAT for encryption and decryption
  - O HMAC KAT using SHA-1, SHA-256, SHA-384, SHA-512
  - o RSA Sign/Verify KAT with SHA-256
  - SP800-90A DRBG KAT
  - KAS-FFC-SSC KAT
  - KAS-ECC-SSC KAT

No data output occurs via the data output interface until all power-up self-tests have completed.

#### 2.8.2 Conditional Self-Tests

The module performs the conditional self-tests for its CAS Cryptographic Library.

- RSA pairwise consistency check upon generation of an RSA keypair
- Continuous RNG test (CRNGT) for the SP800-90A DRBG
- CRNGT for the ENT (NP)
- Firmware Load Test using RSA Signature Verification

The module performs the conditional self-tests for its LRNG Cryptographic Library.

- Entropy Health Tests:
  - o Repetition Count Test (RCT<sup>22</sup>) specified in SP800-90 section 4.4.1
  - Adaptive Proportion Test (APT) as specified in SP800-90B section 4.4.2

#### 2.8.3 Critical Function Tests

The module performs the following critical function tests in the VA Blue Coat Boot Loader:

• RSA Signature Verification

The modules performs the following critical function tests on both the CAS OS and CAS LRNG:

- CTR DRBG Instantiate Critical Function Test
- CTR DRBG Reseed Critical Function Test
- CTR DRBG Generate Critical Function Test
- CTR DRBG Uninstantiate Critical Function Test

CAS runs a health check on the CTR DRBGs every 2^24 requests, which is less than the CTR DRBG reseed interval of 2^48 per NIST SP800-90A.

Additionally, per the IG A.9 requirements, the CAS Cryptographic Library performs the following critical functions test for AES XTS to ensure that the two keys used in this operation are not identical (Key  $1 \neq \text{Key } 2$ ):

• AES XTS Duplicate Key Test

### 2.9 Mitigation of Other Attacks

This section is not applicable. The module does not claim to mitigate any attacks beyond the Level 1 requirements for this validation.

\_

<sup>&</sup>lt;sup>22</sup> The implemented APT and RCT entropy health tests run on the first 1024 entropy samples at startup.

# 3 Secure Operation

The module can be configured into an explicit FIPS mode of operation as per the instructions provided below in Section 3.1. However, the module supports a non-compliant state, the initialization of which requires an explicit separate configuration. When the module is operating in non-compliant state, the services have access to non-Approved and non-Allowed algorithms. The logical boundary of the module is defined such that all functionality available in non-compliant state is scoped out from the module boundary. Thus, when the module is operating in FIPS Approved mode of operation, it can access only FIPS Approved or Allowed algorithms as access to non-Approved and non-Allowed algorithms are explicitly inhibited by design of the module.

The module meets FIPS-140-2 Level 1requirements. The sections below describe how to place and keep the module in FIPS-Approved mode of operation.

Caveat: This guide assumes that a virtual environment is already setup and ready for accepting a new virtual appliance installation

#### 3.1 Initialization

Physical access to the module's host hardware shall be limited to the Crypto-Officer, and the CO shall be responsible for putting the module into the Approved mode.

Once the VM has been deployed, the CO must place the module in the Approved mode using the Console Tab which provides access to the virtual serial connection.

- 1. Download the Virtual Appliance Package (VAP), which consists of the deployment .ISO file.
- 2. Verify that you have downloaded the .iso file to a directory for which you have privileges.
- 3. Enter the following command to verify that the kernel module is loaded:
  - a. #Ismod | grep kvm
- 4. Enter the following command to create and launch the KVM instance
  - a. # virt-install --name kvm\_instance\_name \
- 5. Enter the following command to open the console on the Management Center KVM instance.
  - a. # virsh console mc\_vm\_name
- 6. Enter the serial number provided (You may need to press "Enter" a few times to display the CLI prompt).
- 7. Press Enter three times.

- 8. Enter **1** to access the Command Line Interface.
- 9. Type **enable** and press **Enter**.

10. Enter the following command: fips-mode enable.

When prompted for confirmation, select Y to confirm.

- **NOTE 1**: The fips-mode enable command causes the device to power cycle, zeroing the appliance and returning the configuration values set in steps 1 and 2 to their factory state.
- 11. After the system has finished rebooting, press **Enter** three times.
- 12. Enter the properties for the following:
  - a. IP address
  - b. IP subnet mask
  - c. IP gateway
  - d. DNS server parameters
- 13. The module will prompt for the console account credentials:

```
DIRECTIONS:
The console username, password and enable password are special administrative credentials which can be used to log into the command line interface or web management interface.

Enter console password:

Verify console password:

Enter enable password:
```

Upon completion of these initialization steps, the module is considered to be operating in its Approved mode of operation. There are no additional non-Approved services while operating in the Approved mode.

### 3.1.1 Management

Verify enable password:

The Crypto-Officer is able to monitor and configure the module via the Web Interface (HTTPS over TLS) and the CLI (serial port or SSH).

The Crypto-Officer should monitor the module's status regularly. If any irregular activity is noticed or the module is consistently reporting errors, customers should consult Symantec's Product Documentation portal and the administrative guidance documents to resolve the issues. If the problems cannot be resolved through these resources, Symantec customer support should be contacted.

The CO password and "enabled" mode password must be at least 8 characters in length.

#### 3.1.2 Zeroization

The CO can return the module to its factory state by entering the "enabled" mode on the CLI, followed by the "fips-mode disable" command. This command will automatically reboot the module and zeroize the DPK. The RSA private key, Crypto-Officer password, User password, "Enabled" mode password, "Setup" password, SNMP Privacy key, and the SNMP Authentication key are stored encrypted by the DPK. Once the DPK is zeroized, decryption involving the DPK becomes impossible, making these CSPs unobtainable by an attacker.

In addition, rebooting the module causes all temporary keys stored in volatile memory (SSH Session key, TLS session key, DRBG entropy values, and ENT (NP) entropy values) to be zeroized. The Crypto-Officer must wait until the module has successfully rebooted in order to verify that zeroization has completed.

#### 3.2 User Guidance

The User is only able to access the module remotely via SSH (CLI) or HTTPS (Web Interface). The User must change his or her password at the initial login. The User must be diligent to pick strong passwords (alphanumeric with minimum 8 characters) that will not be easily guessed and must not reveal their password to anyone. Additionally, the User should be careful to protect any secret/private keys in their possession, such as TLS or SSH session keys. The User should report to the Crypto-Officer if any irregular activity is noticed.

33

# 4 Acronyms

This section describes the acronyms used throughout this document. See Table 14 below.

**Table 14 Acronyms** 

| Acronym | Definition                                     |  |  |
|---------|------------------------------------------------|--|--|
| AES     | Advanced Encryption Standard                   |  |  |
| CBC     | Cipher Block Chaining                          |  |  |
| CLI     | Command Line Interface                         |  |  |
| CMVP    | Cryptographic Module Validation Program        |  |  |
| CO      | Crypto-Officer                                 |  |  |
| CRNGT   | Continuous Random Number Generator Test        |  |  |
| CCCS    | Canadian Centre for Cyber Security             |  |  |
| CSP     | Critical Security Parameter                    |  |  |
| DNS     | Domain Name System                             |  |  |
| DRBG    | Deterministic Random Bit Generator             |  |  |
| ECC     | Elliptic Curve Cryptography                    |  |  |
| FFC     | Finite Field Cryptography                      |  |  |
| FIPS    | Federal Information Processing Standard        |  |  |
| HMAC    | Hash-Based Message Authentication Code         |  |  |
| HTTP    | Hypertext Transfer Protocol                    |  |  |
| HTTPS   | Secure Hypertext Transfer Protocol             |  |  |
| KAS     | Key Agreement Scheme                           |  |  |
| KAT     | Known Answer Test                              |  |  |
| NIST    | National Institute of Standards and Technology |  |  |
| RSA     | Rivest Shamir Adleman                          |  |  |
| SHA     | Secure Hash Algorithm                          |  |  |
| SSH     | Secure Shell                                   |  |  |
| TLS     | Transport Layer Security                       |  |  |